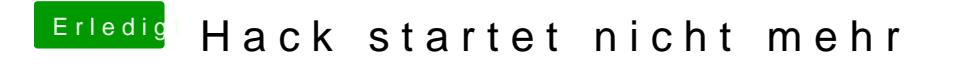

Beitrag von Altemirabelle vom 17. Dezember 2018, 16:27

Einfach in trash befördern und entleeren.